# **BAB I PENDAHULUAN**

Bab pendahuluan ini berisi tentang latar belakang, rumusan masalah, tujuan, batasan masalah, spesifikasi *hardware* dan *software* yang digunakan, dan sistematika penulisan.

## **I.1 Latar Belakang**

MATLAB merupakan *software* yang dapat digunakan untuk perhitungan, visualisasi, dan pemrograman dengan cara yang lebih mudah. Solusi yang dihasilkan berupa notasi matematika yang umum digunakan<sup>[1]</sup>. Selain perhitungan, persamaan model matematika dapat dimasukkan ke dalam MATLAB agar didapat solusi yang tepat. Penggunaan model matematika ini dapat disimulasikan dengan Simulink.

Simulink merupakan aplikasi yang sudah terintegrasi dengan MATLAB, sehingga diagram blok dapat disusun agar didapat suatu *plant* yang akan disimulasikan<sup>[2]</sup>. Dengan menggunakan Simulink, peneliti dapat mengamati sinyal *output* dari *plant* yang telah dibuat dengan memberikan sinyal *input* tertentu.

Beberapa permasalahan yang dihadapi dalam penggunaan Simulink, yaitu model matematika yang sudah dibuat tidak dapat diimplementasikan ke suatu sistem kontrol yang telah ada. Model matematika hanya dapat diamati dengan menggunakan simulasi. Adapun beberapa *hardware* yang mampu diintegrasikan dengan MATLAB/Simulink, antara lain Arduino, ARM, LEGO, Raspberry Pi, dll<sup>[3]</sup>. Dalam mengintegrasikan MATLAB/Simulink ke dalam suatu sistem kontrol dengan menggunakan *hardware* di atas, diperlukan *interface* tambahan berupa ADC/DAC.

Beckhoff merupakan perusahaan yang mulai memproduksi PC-*based machine controller* pada tahun 1986. Kemudian pada tahun 1988, mampu menghasilkan produk berupa *software* PLC/NC pada PC. Pada tahun 2002, Beckhoff mampu menghasilkan produk *modular embedded* PC yang merupakan PLC dengan sistem operasi berupa *Windows*<sup>[4][5]</sup>. Hal ini yang melatarbelakangi

pengambilan topik Tugas Akhir untuk mengintegrasikan MATLAB/Simulink dengan TwinCAT 3 agar dapat diimplementasikan pada suatu sistem kontrol.

TwinCAT 3 merupakan salah satu *software* yang dibuat oleh Beckhoff yang penggunaanya harus diintegrasikan dengan *software Visual Studio*. Selain bahasa pemrograman berupa C++, TwinCAT 3 juga dapat diprogram dengan bahasa pemrograman yang umum digunakan pada PLC lainnya, seperti *Instruction List*  (IL), *Function Block* (FB), *Ladder Diagram* (LD), dan *Continous Function Chart*   $(CFC)^{[6]}$ .

Pada Tugas Akhir ini, akan diimplementasikan TwinCAT 3 pada *mass spring damper virtual plant* dan *ball and beam virtual plant* menggunakan PID *controller*. Kelebihan dari TwinCAT 3, yaitu mampu diintegrasikan dengan MATLAB/Simulink dan kelebihan dari *embedded* PC Beckhoff CX-*Series*, yaitu dioperasikan dengan sistem operasi berupa *Windows*, sehingga diagram blok sistem kontrol yang telah dirancang dalam Simulink dapat di-*upload* ke dalam *embedded*  PC Beckhoff CX-*Series*.

# **I.2 Rumusan Masalah**

Berdasarkan latar belakang di atas, masalah utama yang dibahas dalam Tugas Akhir ini adalah sebagai berikut:

- 1. Bagaimana mengimplementasikan TwinCAT 3 pada *mass spring damper virtual plant* dan *ball and beam virtual plant*?
- 2. Bagaimana merancang pengontrol PID pada *mass spring damper virtual plant*  dan *ball and beam virtual plant*?

# **I.3 Tujuan**

Tujuan yang ingin dicapai dalam Tugas Akhir ini adalah sebagai berikut:

- 1. Mengimplementasikan TwinCAT 3 pada *mass spring damper virtual plant* dan *ball and beam virtual plant* menggunakan PID *controller*.
- 2. Merancang pengontrol PID pada *mass spring damper virtual plant* dan *ball and beam virtual plant*.

## **I.4 Batasan Masalah**

Batasan masalah dalam Tugas Akhir ini adalah sebagai berikut:

- 1. Seluruh diagram blok yang dibuat, diambil dari *toolbox* yang ada pada MATLAB/Simulink.
- 2. *Plant* yang digunakan adalah *plant mass spring damper*[7] dan *plant ball and beam*[8] .
- 3. *Controller* yang digunakan adalah PID *controller*.
- 4. Metode *tuning* PID yang digunakan adalah Ziegler-Nichols I, Ziegler-Nichols II, *model-based tuning*, dan *trial and error*.

## **I.5 Spesifikasi** *Hardware* **dan** *Software* **yang digunakan**

*Hardware* dan *software* yang digunakan dalam Tugas Akhir ini adalah sebagai berikut:

- 1. *Embedded* PC Beckhoff CX-*Series*.
- 2. GW Instek GPS-3030D DC *power supply*.
- 3. Rigol DS1102E *digital oscilloscope*.
- 4. MATLAB 2014a.
- 5. *Visual Studio* 2015.
- 6. TwinCAT 3.

#### **I.6 Sistematika Penulisan**

Dalam penulisan laporan Tugas Akhir ini, dibagi menjadi lima bab utama dan referensi sebagai pendukung laporan Tugas Akhir ini. Pembahasan masingmasing bab adalah sebagai berikut:

#### BAB I PENDAHULUAN

Pada bab ini menjelaskan latar belakang, rumusan masalah, tujuan, batasan masalah, spesifikasi *hardware* dan *software* yang digunakan, dan sistematika penulisan.

#### BAB II LANDASAN TEORI

Pada bab ini menjelaskan tentang teori-teori penunjang Tugas Akhir.

#### BAB III PERANCANGAN SISTEM

Pada bab ini membahas tentang implementasi TwinCAT 3 pada *mass spring damper virtual plant* dan *ball and beam virtual plant* menggunakan PID *controller*. BAB IV DATA PENGAMATAN DAN ANALISIS DATA

Pada bab ini berisi data pengamatan dan analisis data berupa performansi dari *plant mass spring damper*, pengujian *plant mass spring damper* dengan *setpoint* yang diubah-ubah dalam waktu tertentu, performansi *plant ball*, *plant motor servo*, penggabungan *plant ball* dan *plant motor servo* pada *plant ball and beam*, dan pengujian *plant ball and beam* dengan *setpoint* yang diubah-ubah dalam waktu tertentu.

# BAB V SIMPULAN DAN SARAN

Pada bab ini menjelaskan tentang simpulan dan saran untuk pengembangan lebih lanjut dari hasil percobaan dan analisis data.

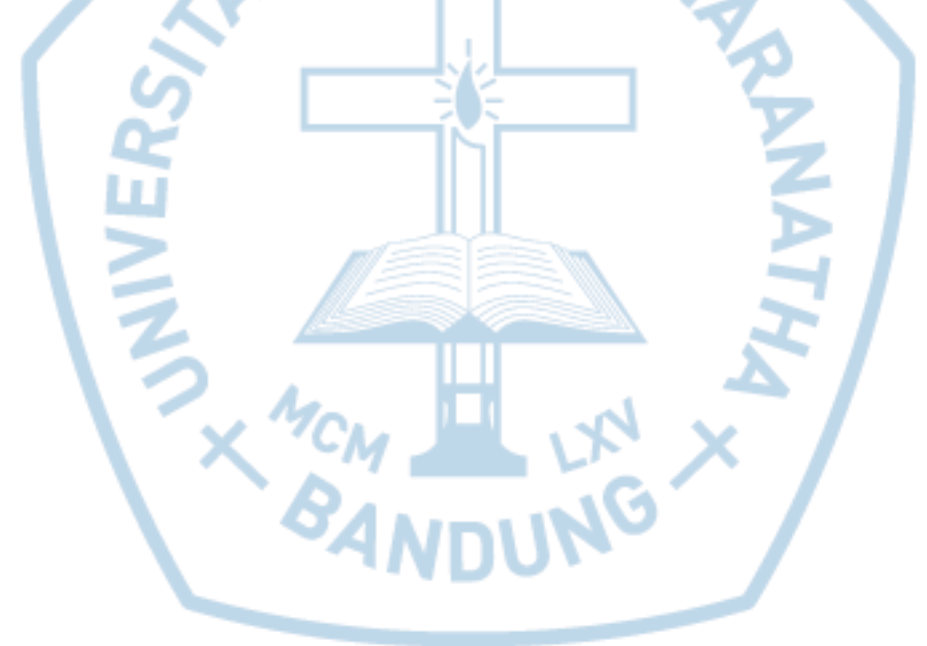